Муниципальное общеобразовательное учреждение Благовещенская средняя школа

**02-04**

**ПРИНЯТА** педагогическим советом<br>27.08.2019, протокол № 1 ПРИЛОЖЕНИЕ 1 к ООП ООО

**УТВЕРЖАЮ Н.А. Баштовая** Директор Приказ от 27.08.2019 № 142  $\mathbb{R}^n$  .  $\mathbb{R}^n$ 

# **РАБОЧАЯ ПРОГРАММА**

Предметная область**: «математика и информатика»** Учебный предмет**: «Информатика»**

д. Асташиха

2019

#### **Пояснительная записка**

Рабочая программа по информатике для 10 класса составлена на основании следующих документов:

- 1. Федерального Закона от 29 декабря 2012 года № 273-ФЗ «Об образовании в Российской Федерации»( с изменениями и дополнениями на 2013 год);
- 2. Типового положения об общеобразовательном учреждении (утверждено постановлением Правительства Российской Федерации от 19 марта 2001г. №196);
- 3. приказа Министерства образования и науки Российской Федерации от 31 января 2012 года №69 «О внесении изменений в федеральный компонент государственных образовательных стандартов начального общего, основного общего среднего (полного) общего образования»;
- 4. Федерального компонента государственного Стандарта начального, основного общего и среднего (полного) общего образования (Приказ МО РФ от 5 марта 2004г. №1089) (для 4-11 кл),
- 5. Федеральный перечень учебников, рекомендованных (допущенных) Министерством образования и науки Российской Федерации к использованию в образовательном процессе в общеобразовательных учреждениях, на 2013/2014 учебный год: Приказ Министерства образования и науки Российской Федерации № 2080 от 09.12.2008 «Об утверждении федеральных перечней учебников, рекомендованных (допущенных) к использованию в образовательном процессе в образовательных учреждениях».
- 6. приказа МОиН РТ от 10.07.2012г. №4165/12 «Об утверждении базисного учебного плана для образовательных учреждений Республики Татарстан, реализующих программы среднего (полного) общего образования».
- 7. -. Программы «Информатика и ИКТ» для общеобразовательных учреждений 7 11 классов, рекомендованная «Департаментом образовательных программ и стандартов общего образования МО РФ» (Составители: Н.Д. Угринович М.: БИНОМ. Лаборатория знаний 2008). Автор программы: Н.Д. Угринович
- 8. .Учебный план МБОУ СОШ №4

Данная рабочая программа рассчитана на учащихся, освоивших базовый курс информатики и ИКТ в основной школе, предусматривает изучение тем образовательного стандарта, распределяет учебные часы по разделам курса и предполагает последовательность изучения разделов и тем учебного курса «Информатика и ИКТ» с учетом межпредметных и внутрипредметных связей, логики учебного процесса, определяет количество практических работ, необходимых для формирования информационно-коммуникационной компетентности учащихся.

Большое внимание уделяется формированию у учащихся алгоритмического и системного мышления, а также практических умений и навыков в области информационных и коммуникационных технологий

Авторское содержание в рабочей программе представлено без изменения, так как учебно-методический комплект является мультисистемным и практические работы могут выполняться как в операционной системе Windows, так и в операционной системе Linux.

#### **Место учебного предмета в учебном плане.**

 Согласно Федеральному базисному учебному плану для общеобразовательных учреждений Российской Федерации для обязательного изучения информатики в 10 классе (общеобразовательных) отводится 35 часов из расчета 1 час в неделю

# **Содержание учебного курса**

- **Введение. Информация и информационные процессы**
- Введение. Вводный инструктаж правил по техники безопасности, поведения в кабинете информатики.
- Информация и информационные процессы.
- Количество информации. Подходы к определению количества информации.
- Практическая работа №1. Определение количества информации.
- .

#### *Практическая работа №1 «Определение количества информации.»*

.

# **Информационные технологии**

- Кодирование текстовой информации.
- Создание документов в текстовых редакторах. Форматирование документов в текстовых редакторах.
- Компьютерные словари и системы компьютерного перевода текстов. Системы оптического распознавания документов.
- Кодирование графической информации
- Растровая графика.
- Векторная графика.
- Кодирование звуковой информации.
- Компьютерные презентации.
- Представление числовой информации с помощью систем счисления. Перевод чисел из одной системы счисления в другую с помощью калькулятора
- Электронные таблицы. Построение диаграмм и графиков.
- ■
- **Контрольная работа №1 по теме «Информация и информационные процессы. Кодирование и обработка текстовой информации».**
- **Контрольная работа №2 по теме «Кодирование и обработка графической, звуковой и числовой информации».** .

#### **Коммуникационные технологии**

- Локальные компьютерные сети. Глобальная компьютерная сеть Интернет. Подключение к Интернету. Всемирная паутина. Электронная почта. Радио, телевидение и Web-камеры в Интернете.
- Общение в Интернете в реальном времени. Файловые архивы. Геоинформационные системы в Интернете. Поиск информации в Интернете. Библиотеки, энциклопедии и словари в Интернете. Поиск в Интернете. Электронная коммерция в Интернете. Заказ в Интернет-магазине. Основы языка разметки гипертекста.
- **Контрольная работа №3 по теме «Коммуникационные технологии».**

# **Формы организации учебного процесса**

Единицей учебного процесса является урок. В первой части урока проводится объяснение нового материала, во второй части урока планируется компьютерный практикум в форме практических работ или компьютерных практических заданий, рассчитанных, с учетом требований СанПИН, на 20-25 мин. и направленных на отработку отдельных технологических приемов.

Практические работы методически ориентированы на использование метода проектов, что позволяет дифференцировать и индивидуализировать обучение. Возможно выполнение практических занятий во внеурочное время в компьютерном школьном классе или дома.

Используются также индивидуальные, групповые, индивидуально-групповые, фронтальные, формы организации учебного процесса.

#### **Формы текущего контроля знаний, умений, навыков; промежуточной и итоговой аттестации учащихся**

Текущий контроль осуществляется с помощью компьютерного практикума в форме практических работ и практических заданий.

Тематический контроль осуществляется по завершении крупного блока (темы) в форме контрольной работы.

Итоговый контроль (итоговая аттестация) осуществляется по завершении учебного года, определяемой приказом директора школы и решением педагогического совета.

#### **КРИТЕРИИ И НОРМЫ ОЦЕНКИ**

#### **Критерий оценки устного ответа**

Отметка «5»: ответ полный и правильный на основании изученных теорий; материал изложен в определенной логической последовательности, литературным языком: ответ самостоятельный.

Отметка «4»: ответ полный и правильный на основании изученных теорий; материал изложен в определенной логической последовательности, при этом допущены две-три несущественные ошибки, исправленные по требованию учителя.

Отметка «3»: ответ полный, но при этом допущена существенная ошибка, или неполный, несвязный.

Отметка «2»: при ответе обнаружено непонимание учащимся основного содержания учебного материала или допущены существенные ошибки, которые учащийся не смог исправить при наводящих вопросах учителя.

Отметка «1»: отсутствие ответа.

#### **Учебно-тематический план**

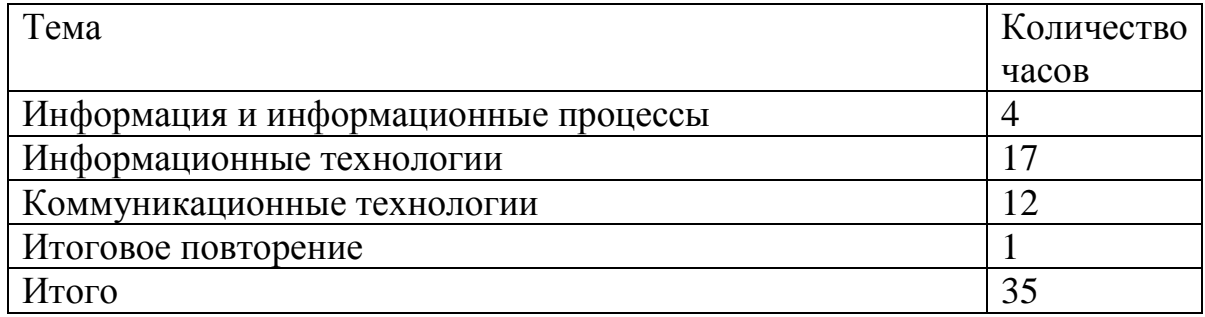

# **ТРЕБОВАНИЯ К УРОВНЮ ПОДГОТОВКИ ОБУЧАЮЩИХСЯ**

#### **В результате изучения информатики и информационно-коммуникационных технологий ученик должен**

#### знать/понимать:

- основные технологии создания, редактирования, оформления, сохранения, передачи информационных объектов различного типа с помощью современных программных средств информационных и коммуникационных технологий;
- назначение и функции операционных систем;

#### уметь:

- оперировать различными видами информационных объектов, в том числе с помощью компьютера, соотносить полученные результаты с реальными объектами;
- распознавать и описывать информационные процессы в социальных, биологических и технических системах;
- оценивать достоверность информации, сопоставляя различные источники;
- иллюстрировать учебные работы с использованием средств информационных технологий;
- создавать информационные объекты сложной структуры, в том числе гипертекстовые документы;
- наглядно представлять числовые показатели и динамику их изменения с помощью программ деловой графики;
- соблюдать правила техники безопасности и гигиенические рекомендации при использовании средств ИКТ;

использовать приобретенные знания и умения в практической деятельности и повседневной жизни для:

 эффективного применения информационных образовательных ресурсов в учебной деятельности, в том числе самообразовании;

- ориентации в информационном пространстве, работы с распространенными автоматизированными информационными системами;
- автоматизации коммуникационной деятельности;
- соблюдения этических и правовых норм при работе с информацией;
- эффективной организации индивидуального информационного пространства.

# **Критерий оценки практического задания**

- Отметка «5»: 1) работа выполнена полностью и правильно; сделаны правильные выводы; 2) работа выполнена по плану с учетом техники безопасности.
- Отметка «4»: работа выполнена правильно с учетом 2-3 несущественных ошибок исправленных самостоятельно по требованию учителя.
- **• • Отметка «3»: работа выполнена правильно не менее чем на половину или допущена существенная ошибка.**
- Отметка «2»: допущены две (и более) существенные ошибки в ходе работы, которые учащийся не может исправить даже по требованию учителя.
- Отметка «1»: работа не выполнена.

#### **Календарно-тематическое планирование по информатике и ИКТ 10 класс**

**Количество часов за год:**

**всего 35 часов;** 

**в неделю** 1 **час.**

**Плановых контрольных работ** 3**, Административных контрольных работ 3.**

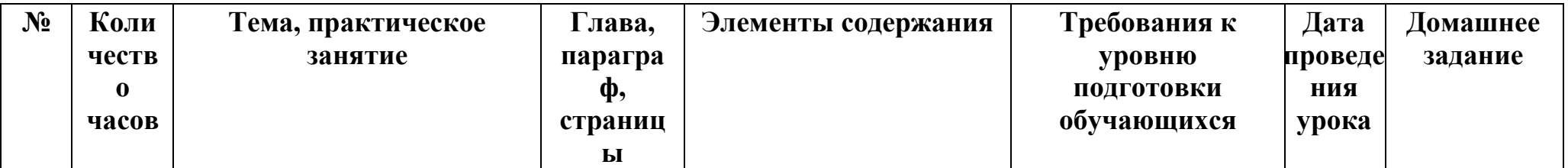

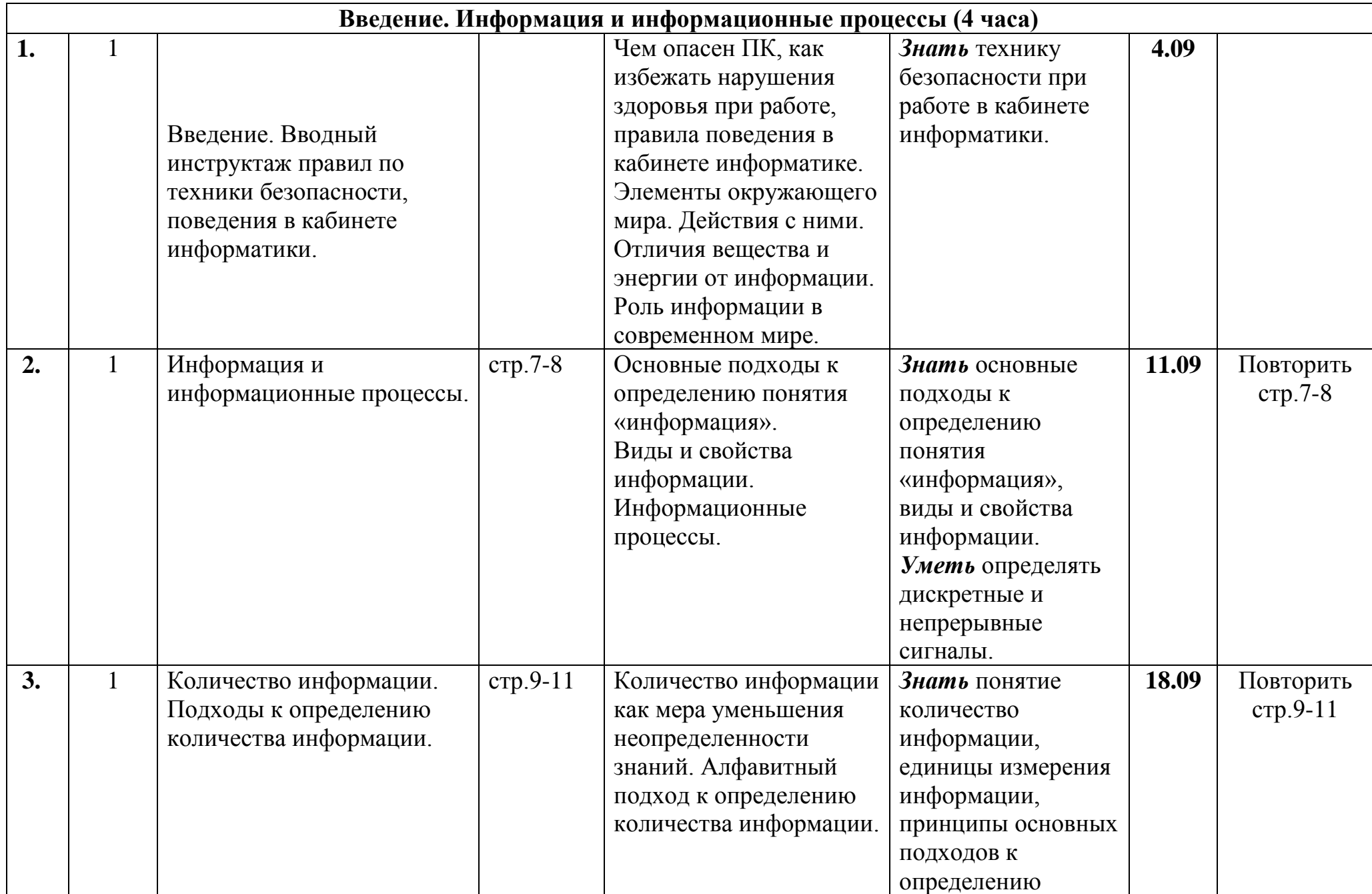

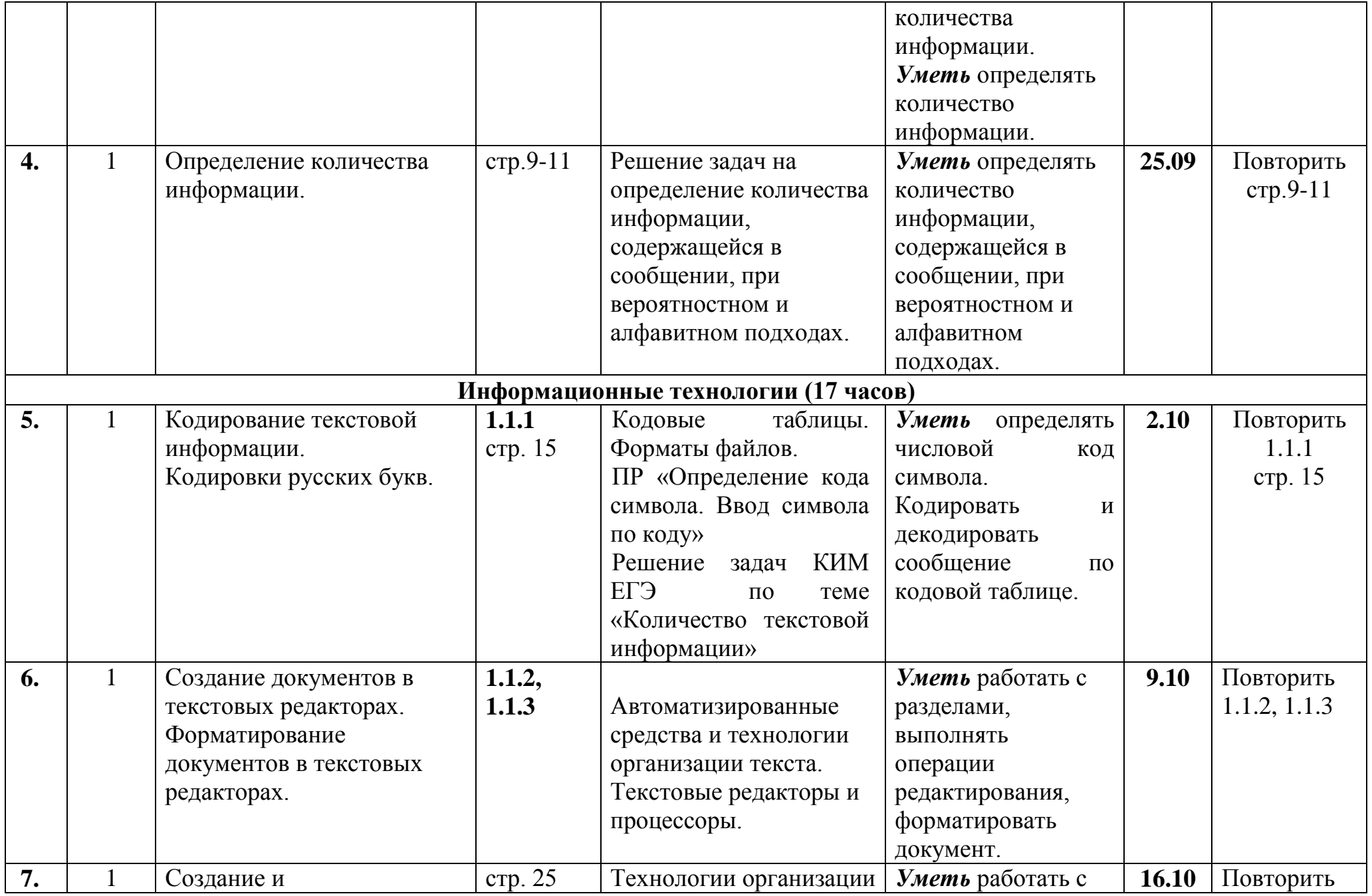

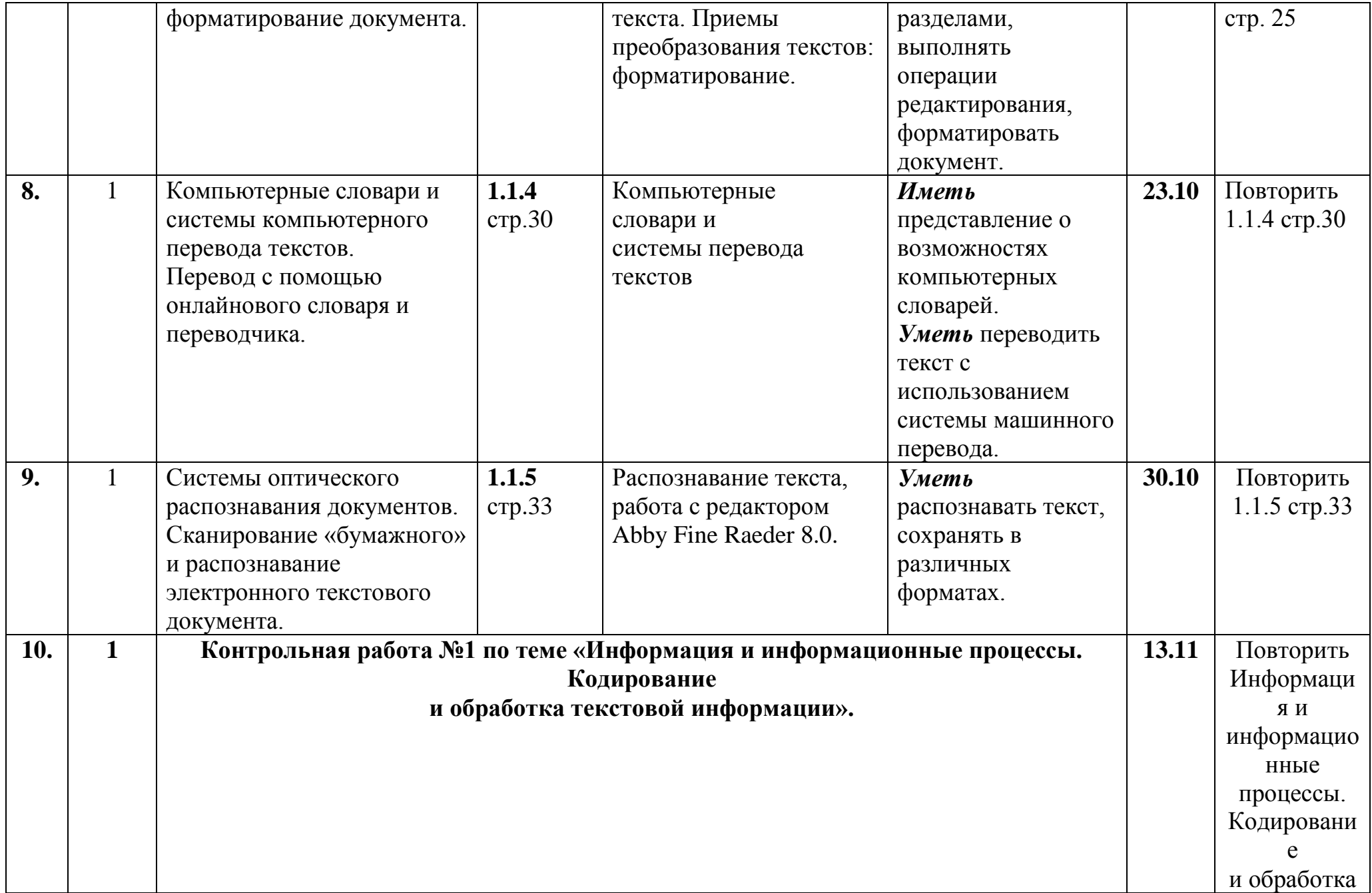

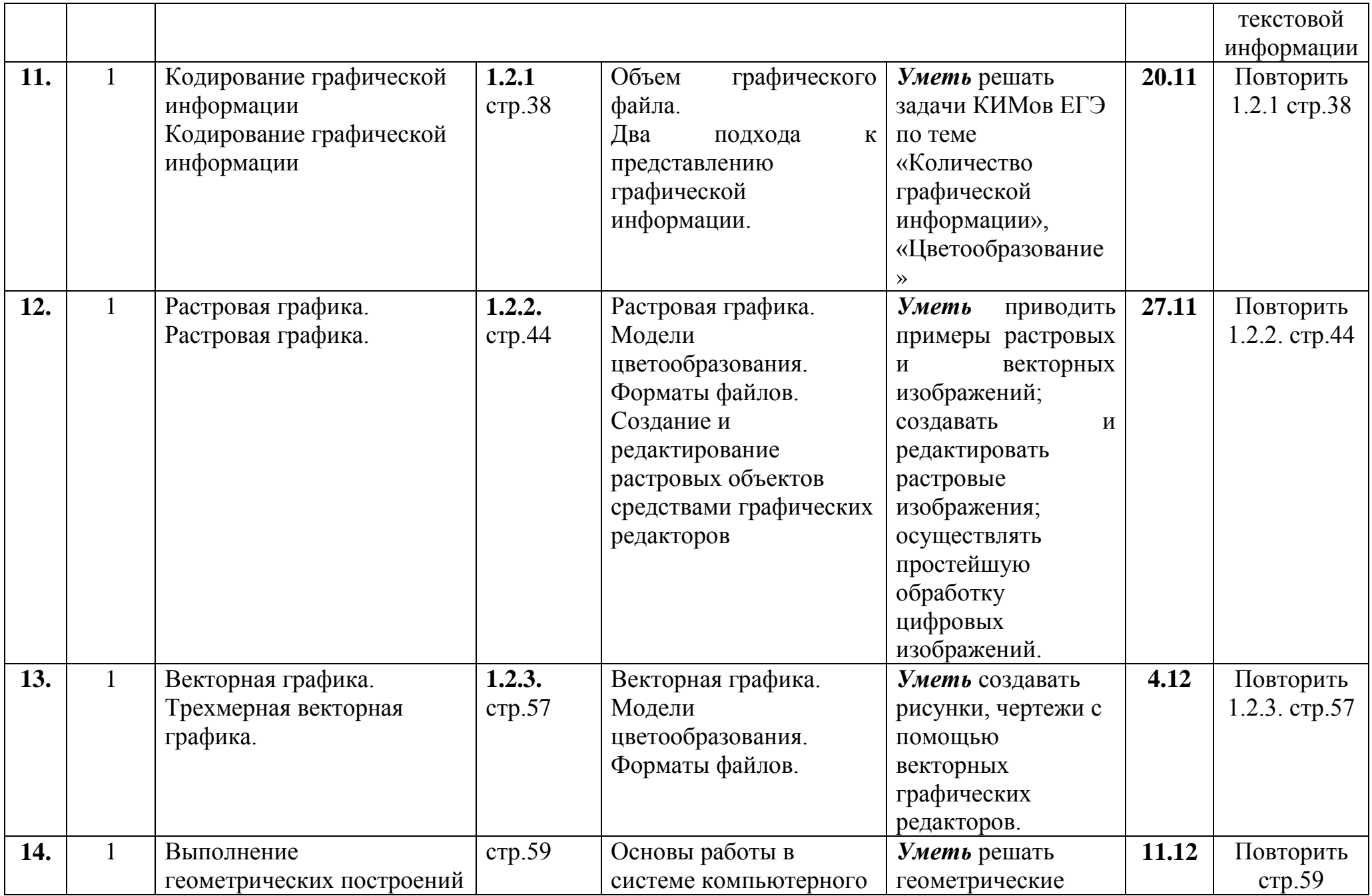

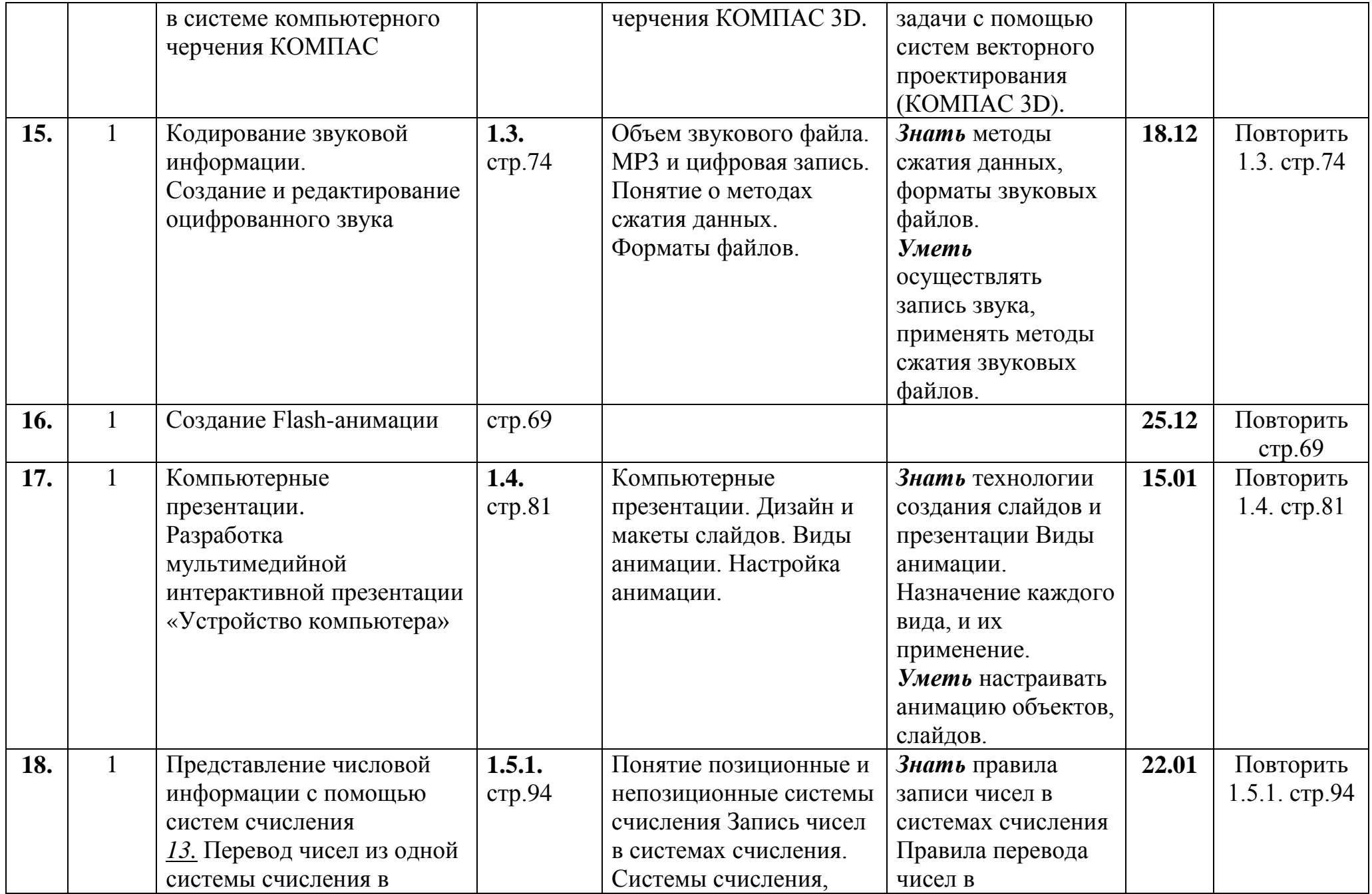

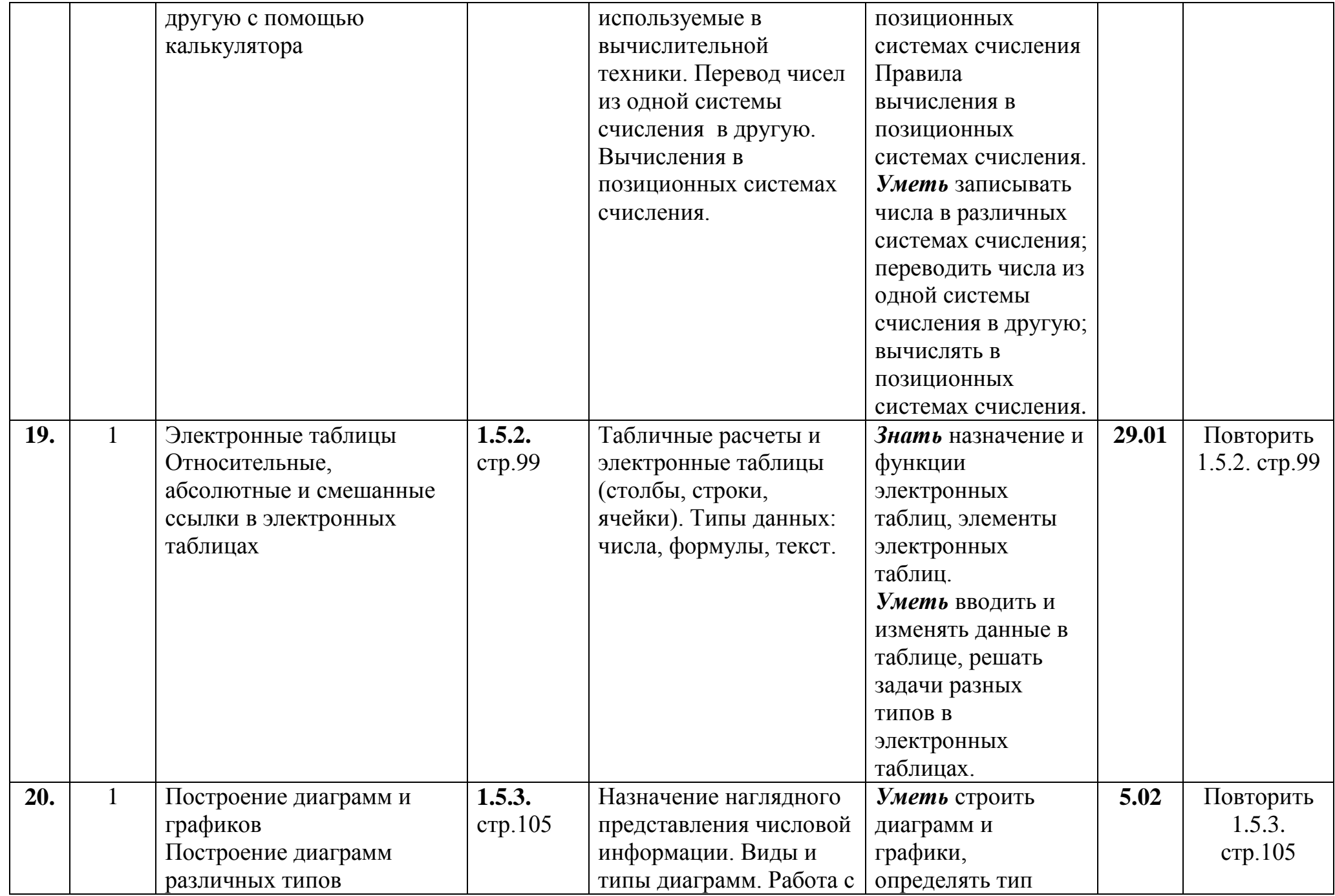

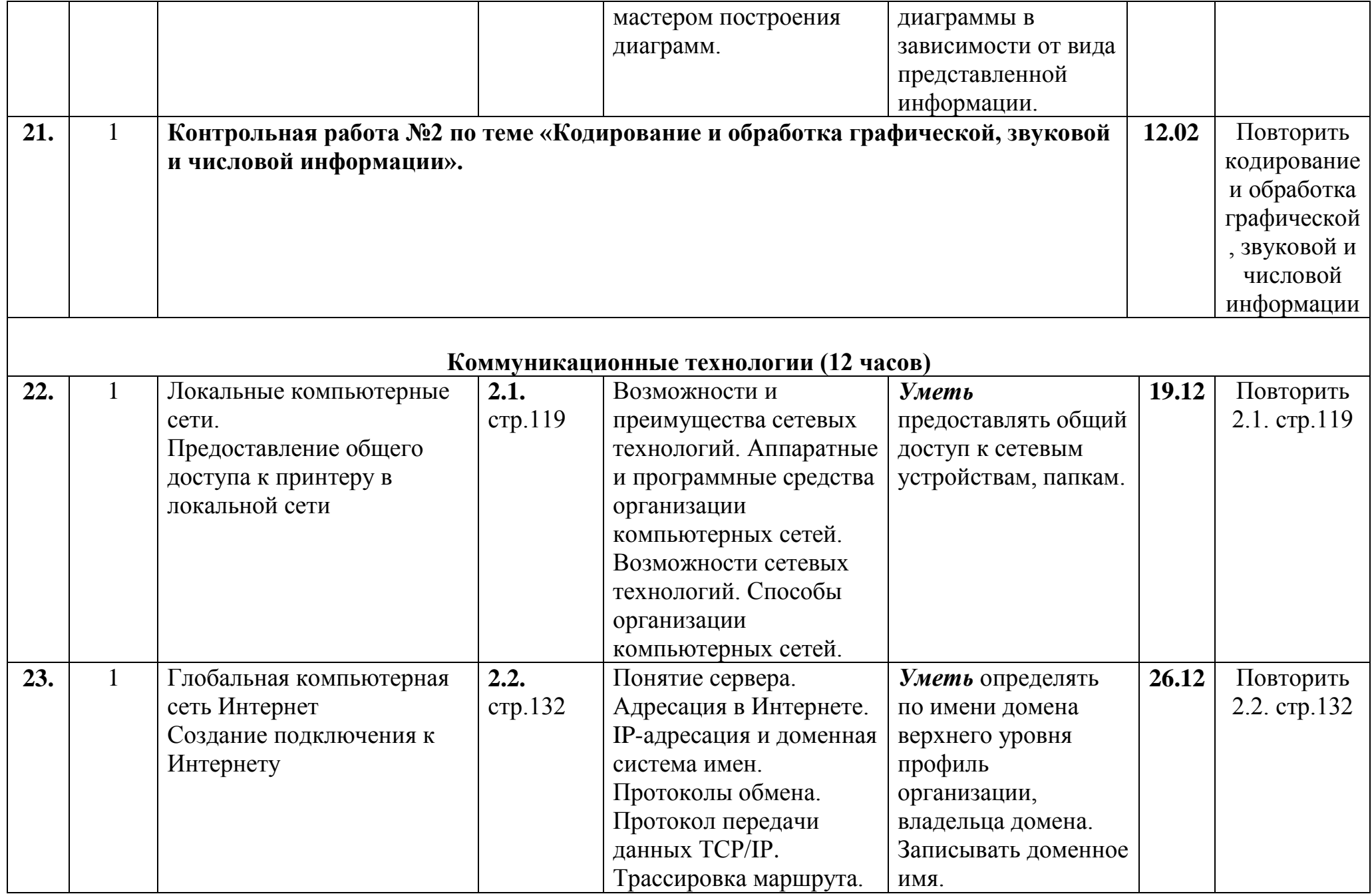

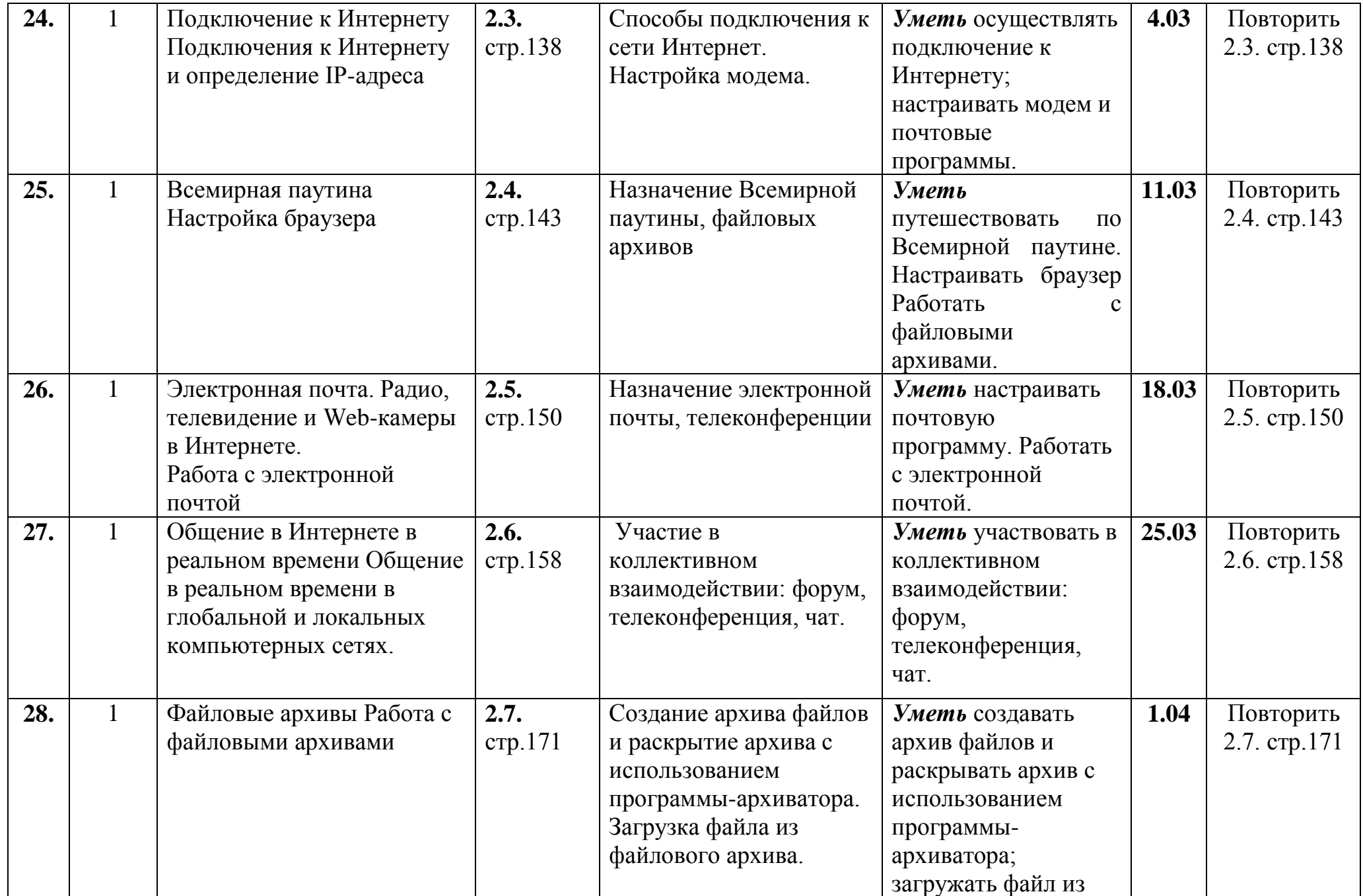

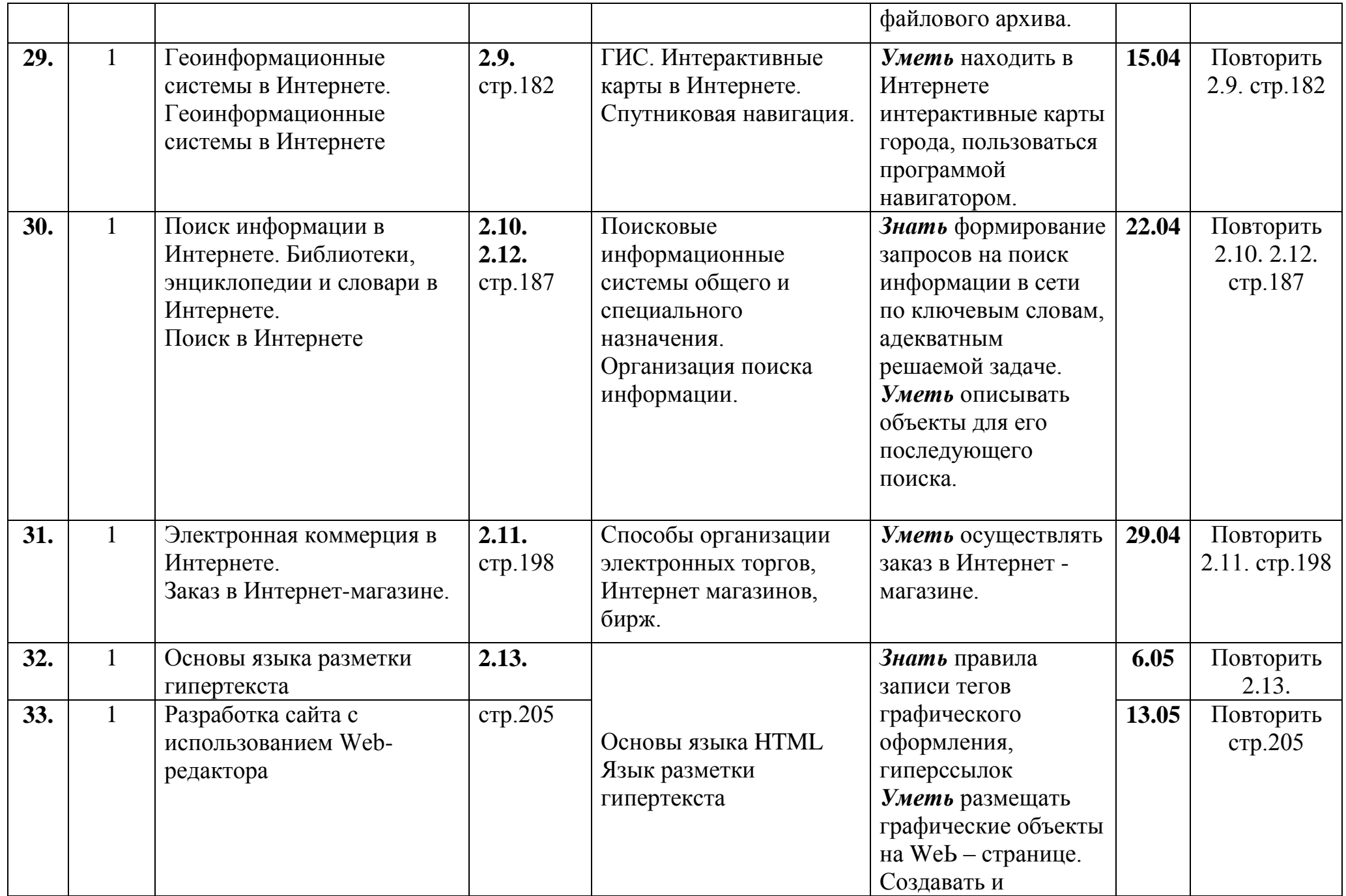

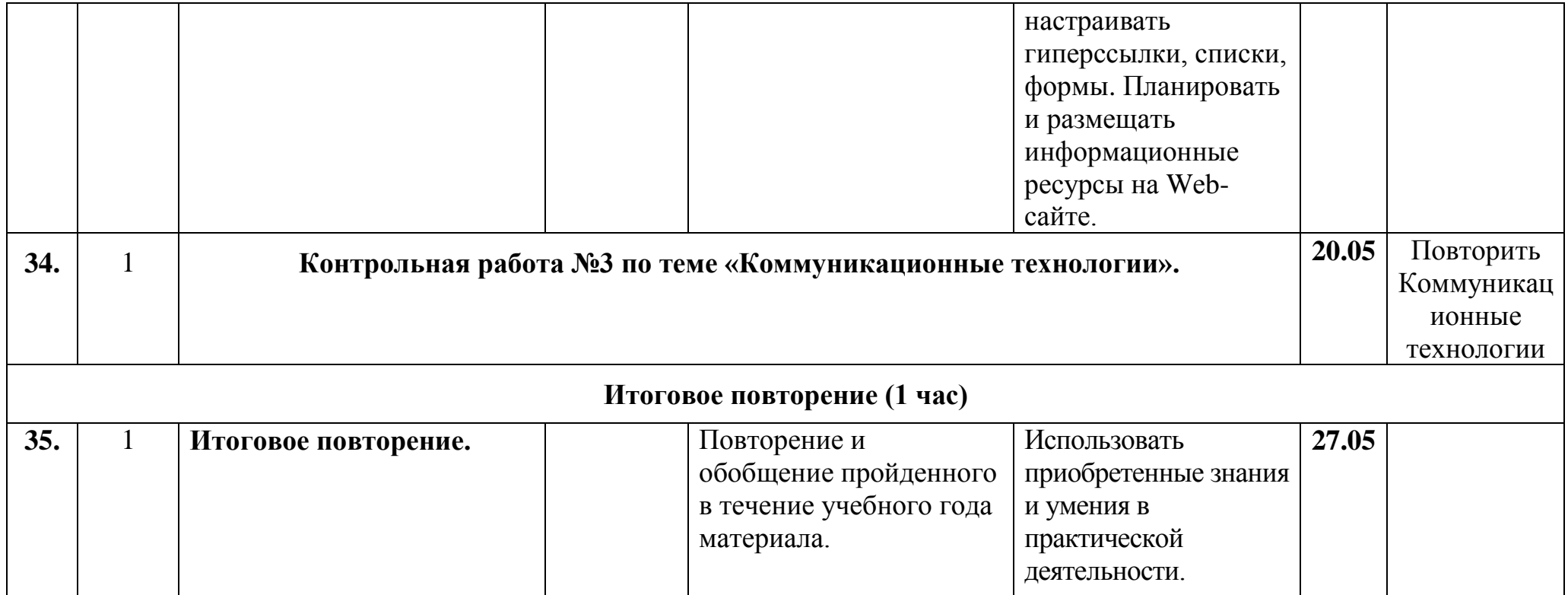

#### **Перечень учебно-методических средств обучения**

Преподавание курса ориентировано на использование учебного и программнометодического комплекса, в который входят:

# **Учебник**

 Угринович Н.Д. Информатика и ИКТ. 10. Учебник для 10 класса. – М.: БИНОМ, 2008,

## **Методическое пособие**:

- Кошелев М.В. Итоговые тесты по информатике: 10 11 классы: к учебникам Н.Д. Угриновича «Информатика и информационные технологии: 10 – 11кл.» - М.: Издательство «Экзамен», 2010
- Якушкин П.А., Лещинер В.Р., Кириенко Д.П. ЕГЭ 2012. Информатика. Типовые тестовые задания-М.: Издательство «Экзамен», 2012

# **Интернет ресурсы**

- Клякс $@$ .net: Информатика в школе. Компьютер на уроках http://www.klyaksa.net
- Сайт для учителей информатики<http://informatiky.jimdo.com/>

# **Перечень средств ИКТ, необходимых для реализации программы**

# **Аппаратные средства**

- Компьютер
- Проектор
- Принтер
- Модем
- Устройства для ручного ввода текстовой информации и манипулирования экранными объектами — клавиатура и мышь.
- Устройства для записи (ввода) визуальной и звуковой информации: сканер; фотоаппарат; видеокамера; микрофон.
- Интернет.
- ОС Windows или Linux.